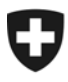

# **eGov Mitteilung Nr. 022 vom 16.12.2015**

#### **Geht an:**

- AHV-Ausgleichskassen
- IV-Stellen
- Familienausgleichskassen

## **Betreff : Ablauf Root-Zertifikat sowie Anpassung Prozess für Zertifikatsgenerierung/-erneuerung**

### **ALLGEMEIN**

Da die Durchführungsstellen für die Webservices der ZAS das sedex-Zertifikat für die Authentisierung verwenden, müssen diejenigen, welche kein gültiges Zertifikat mehr haben, neu den sedex-Client v5 für die Generierung eines neuen Zertifikat installieren (siehe Punkt "Neuer Prozess").

Das Swiss-PKI-Root-Zertifikat läuft per 25.01.2016 ab. Das neue Zertifikat läuft ab dem 26.01.2016. D.h. dass alle Zertifikate, welche in der Trust of Chain vom alten Zertifikat abhängen, nicht mehr gültig sein werden. Des Weiteren wurde der Bestellprozess für Zertifikate beim BFS angepasst.

Sedex-Zertifikate, welche noch gültig sind und noch basierend auf dem alten Root-Zertifikat generiert wurden, sind bis zu ihrem Ablauf weiterhin gültig.

## **NEUER PROZESS**

Da die Swiss PKI ihren Bestellprozess für Zertifikate angepasst hat, kann das BFS keine Zertifikate mehr generieren.

Neu wird das Zertifikat direkt auf der Clientmaschine generiert. Hierfür braucht es den sedex-Client v5, da die älteren Versionen diese Funktionalität nicht besitzen.

Aufgrund des neuen Zertifizierungsprozess braucht es für die Generierung ein OTP (One-Time-Password) und eine CRID (Customer Registration Identification), wobei beide Schlüssel nur einmal gültig sind. Dies stellt sicher, dass die Zertifikatserstellung nur mit einer 2-Faktor-Authentisierung möglich ist.

Der Bertreiber erhält ein OTP und muss beim BFS-sedex-Kundenservice die CRID anfordern. Mit der Eingabe der erhaltenen Informationen generiert der sedex-Client v5 das nötige Zertifikat.

### **BESTEHENDE sedex-Clients (v2, v3, v4)**

Die Zertifikatserneuerungen können automatisch erfolgen. **Bedingung ist, dass der sedex-Client in Betrieb ist.** 

Das BFS beim hat beim BIT eine Software in Auftrag gegeben, welche die Installation von neuen Zertifikaten bei laufenden Clients ermöglicht. Der Rollout hat bereits begonnen.

## **Bulletin à l'intention des caisses de compensation AVS et des organes d'exécution des PC No 000**

### **ARBEITEN FÜR DIE DURCHFÜHRUNGSSTELLEN**

Der sedex-Client muss in Betrieb sein, damit die Zertifikatserneuerung erfolgen kann.

Wichtig ist, dass die Durchführungsstellen am 25.01.2016 das alte Zertifikat bei den Webservice aufrufenden Maschinen mit dem neuen Zertifikat ersetzen.

Weiter schlägt das BSV vor, dass der neue sedex Client v5 ab 26.01.2016 verwendet wird.

Sollte ein neues Zertifikat für eine bestehende sedex Id benötigt werden, kann dieses direkt beim Kundendienst des BFS bestellt werden.

Für Fragen bezüglich sedex wenden Sie sich an den BFS sedex-Support (http://www.bfs.admin.ch/bfs/portal/de/index/news/00/00/02.html)

Der Bereich PPR/DAS

Für allfällige Fragen wenden Sie sich an dap@bsv.admin.ch.